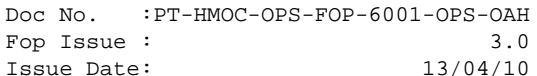

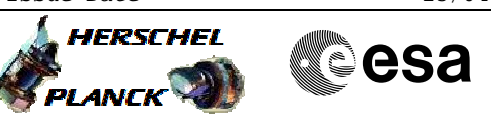

## **Procedure Summary**

### **Objectives**

<span id="page-0-0"></span>The objective of this Herschel ACMS procedure is to define the actions that have to be taken to conduct a science observation from an ACMS point of view.

The procedure involves the following activities:

- verify ACMS configuration
- dump EDR buffer (calls H\_FCP\_AOC\_3011)
- check science instruments are operational
- change RWL, if necessary (calls H\_FCP\_AOC\_4R20)
- command SSO, if necessary (calls H\_FCP\_AOC\_3S05) - command Peek-Up, if necessary (calls H\_FCP\_AOC\_3S04)
- command Fine Pointing, as needed (calls H\_FCP\_AOC\_3S01)
- command Raster Scan, as needed (calls H\_FCP\_AOC\_3S02)
- command Line Scan, as needed (calls H\_FCP\_AOC\_3S03)
- repeat until Scientific Operations Plan is complete

#### **Summary of Constraints**

- 1. Main STR powered
- 2. Main STR calibrated
- 3. All RWS which are in the Configuration In Use are powered
- 4. RWL biasing is already defined as part of maintenance period

Note:

- The following science operations are possible:
	- # Fine Pointing
		- During a Fine Pointing the ACMS maintains Herschel pointing at a single celestial object (attitude) with full operational acuracy over a period of 1 second up to 18 hours.
	- # Raster Pointing (with or without off-position) During a raster pointing, the ACMS moves Herschel to perform a raster of observations covering a small part of the celestial sphere. The ACMS controls the Herschel's attitude zith full operational accuracy over a period of 10 seconds to 30 minutes in each raster point. The maximum number of raster points is 32x32 (lines x steps)
	- # Scan (with or without off-position) During a scan, the ACMS moves Herschel to perform observations along a number of lines, each line traveled at a certain rat

#### **Spacecraft Configuration**

**Start of Procedure**

Spacecraft initial conditions: - ACMS mode SCM

**End of Procedure**

Spacecraft finial conditions: - ACMS mode SCM

#### **Reference File(s)**

**Input Command Sequences**

Status : Version 1 - Unchanged Last Checkin: 03/08/08

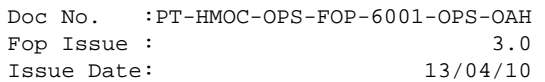

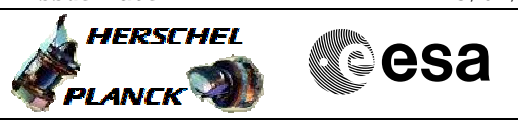

**Output Command Sequences**

### **Referenced Displays**

**ANDs GRDs SLDs**

# **Configuration Control Information**

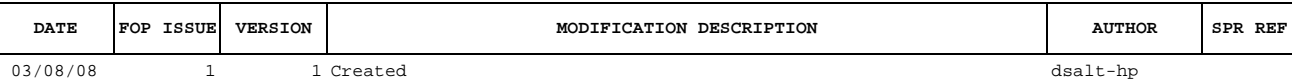

Doc No. :PT-HMOC-OPS-FOP-6001-OPS-OAH Fop Issue : 3.0<br>
Issue Date: 3.0<br>
13/04/10 Issue Date:

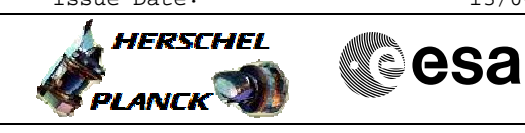

 Science Observations File: H\_FCP\_AOC\_3S06.xls Author: dsalt-hp

**Procedure Flowchart Overview**

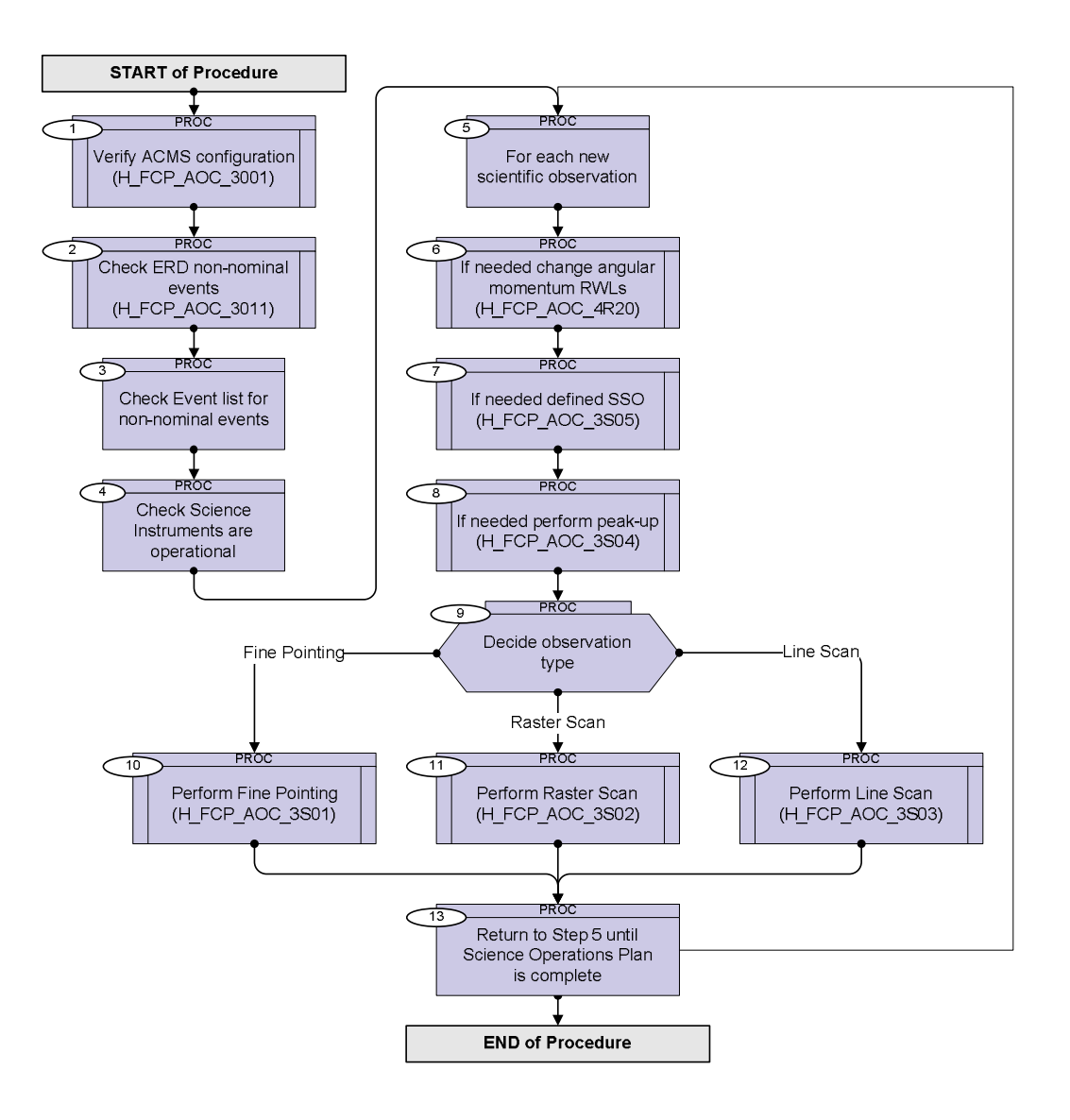

Doc No. :PT-HMOC-OPS-FOP-6001-OPS-OAH Fop Issue : 3.0 Issue Date: 13/04/10

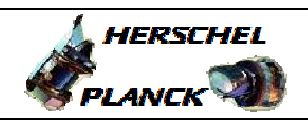

**CSA** 

 Science Observations File: H\_FCP\_AOC\_3S06.xls Author: dsalt-hp

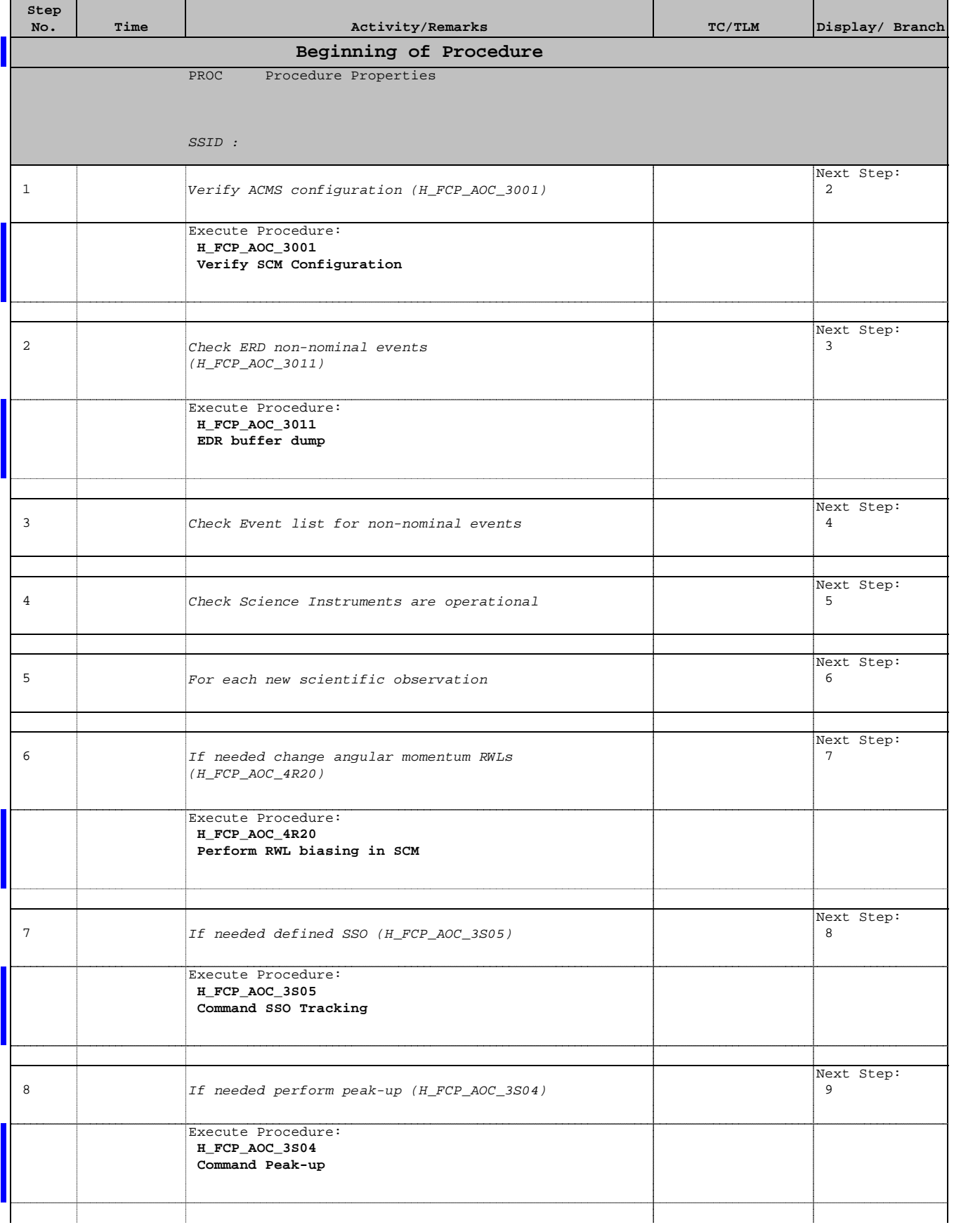

Doc No. :PT-HMOC-OPS-FOP-6001-OPS-OAH Fop Issue : 3.0 Issue Date: 13/04/10

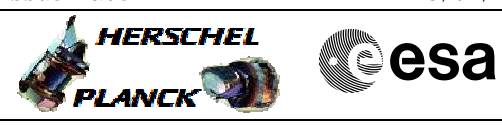

 Science Observations File: H\_FCP\_AOC\_3S06.xls Author: dsalt-hp

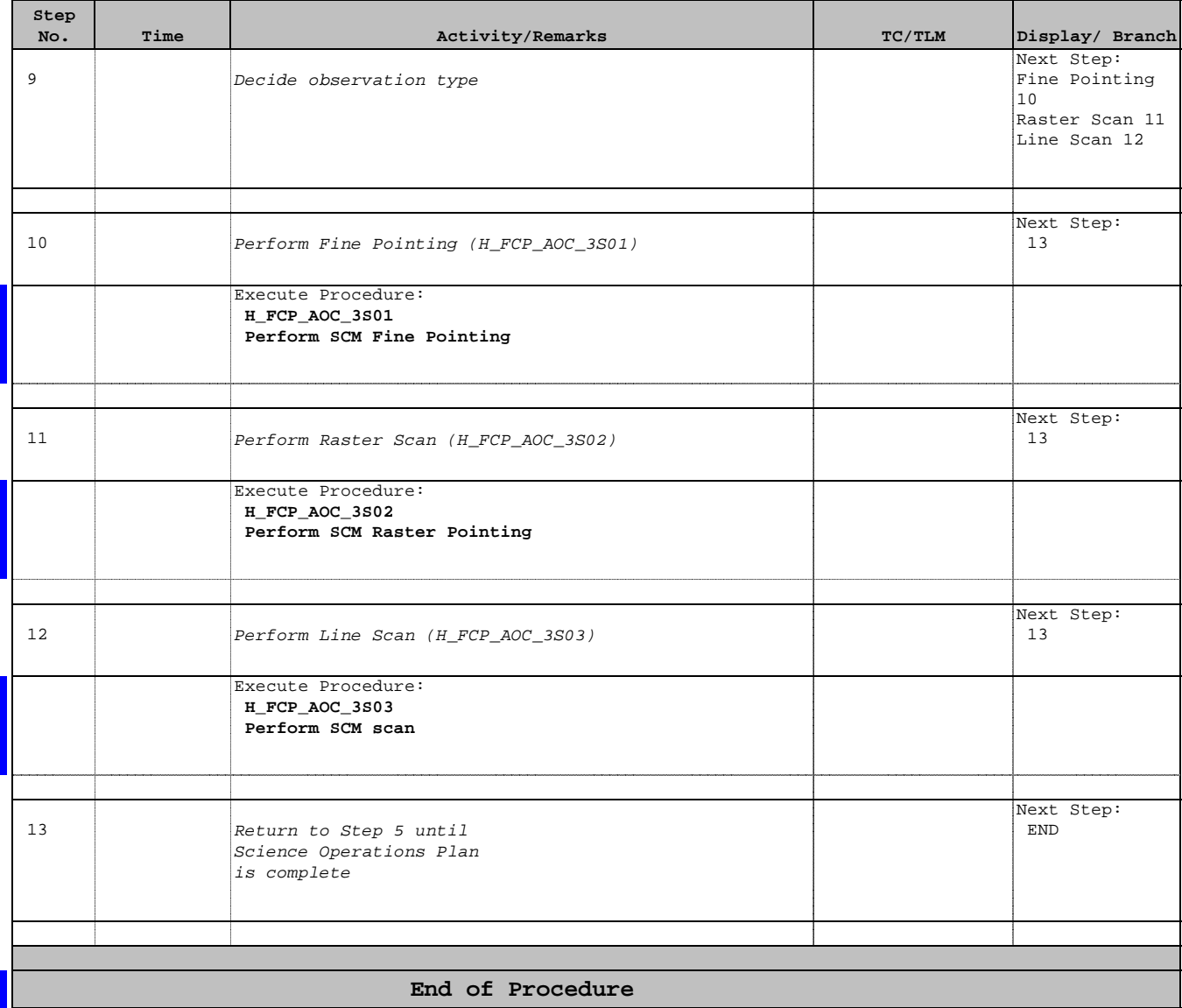